# ГОСУДАСТВЕННОЕ ПРОФЕССИОНАЛЬНОЕ БЮДЖЕТНОЕ ОБРАЗОВАТЕЛЬНОЕ УЧРЕЖДЕНИЕ

«НИЖЕГОРОДСКИЙ ПРОМЫШЛЕННО- ТЕХНОЛОГИЧЕСКИЙ ТЕХНИКУМ»

# РАБОЧАЯ ПРОГРАММА УЧЕБНОЙ ПРАКТИКИ ПО ПРОФЕССИИ 09.01.03 МАСТЕР ПО ОБРАБОТКЕ ЦИФРОВОЙ ИНФОРМАЦИИ ПМ 01. ВВОД И ОБРАБОТКА ЦИФРОВОЙ ИНФОРМАЦИИ ПМ 02. ХРАНЕНИЕ, ПЕРЕДАЧА И ПУБЛИКАЦИЯ ЦИФРОВОЙ ИНФОРМАЦИИ.

Нижний Новгород 2021г

Рабочая программа учебной практики разработана на основе Федерального государственного образовательного стандарта профессии среднего профессионального образования 09.01.03 Мастер по обработке цифровой информации

### **Организация-разработчик:**

ГБПОУ «Нижегородский промышленно- технологический техникум»

### **СОДЕРЖАНИЕ**

- 1. ПАСПОРТ ПРОГРАММЫ УЧЕБНОЙ ПРАКТИКИ
- 2. РЕЗУЛЬТАТЫ ОСВОЕНИЯ ПРОГРАММЫ УЧЕБНОЙ ПРАКТИКИ
- 3. ТЕМАТИЧЕСКИЙ ПЛАН И СОДЕРЖАНИЕ УЧЕБНОЙ ПРАКТИКИ
- 4. УСЛОВИЯ РЕАЛИЗАЦИИ ПРОГРАММЫ УЧЕБНОЙ ПРАКТИКИ
- 5. КОНТРОЛЬ И ОЦЕНКА РЕЗУЛЬТАТОВ ОСВОЕНИЯ УЧЕБНОЙ ПРАКТИКИ

ПРИЛОЖЕНИЯ

# **1. ПАСПОРТ РАБОЧЕЙ ПРОГРАММЫ УЧЕБНОЙ ПРАКТИКИ**

#### **1.1. Область применения программы**

Рабочая программа учебной практики является частью основной профессиональной образовательной программы в соответствии с ФГОС по профессии 09.01.03 Мастер по обработке цифровой информации.

**1.2. Цели и задачи учебной практики:** Практика является обязательным разделом ППКРС. Она представляет собой вид учебной деятельности, направленной на формирование, закрепление, развитие практических навыков и компетенций в процессе выполнения определенных видов работ, связанных с будущей профессиональной деятельностью.

### **1.3. Количество часов на освоение рабочей программы учебной практики:**

Всего - 108 часов, в том числе:

В рамках освоения ПМ 01. – 72 часов

В рамках освоения ПМ 02 - 36 часов

### **2. РЕЗУЛЬТАТЫ ОСВОЕНИЯ РАБОЧЕЙ ПРОГРАММЫ УЧЕБНОЙ ПРАКТИКИ**

Результатом освоения рабочей программы учебной практики является сформированность первоначальных практических навыков и компетенций в рамках модулей ОПОП СПО по основным видам деятельности (ВД): ввод и обработка цифровой информации; хранение, передача и публикация цифровой информации и соответствующих профессиональных компетенций (ПК) и общих компетенций (ОК):

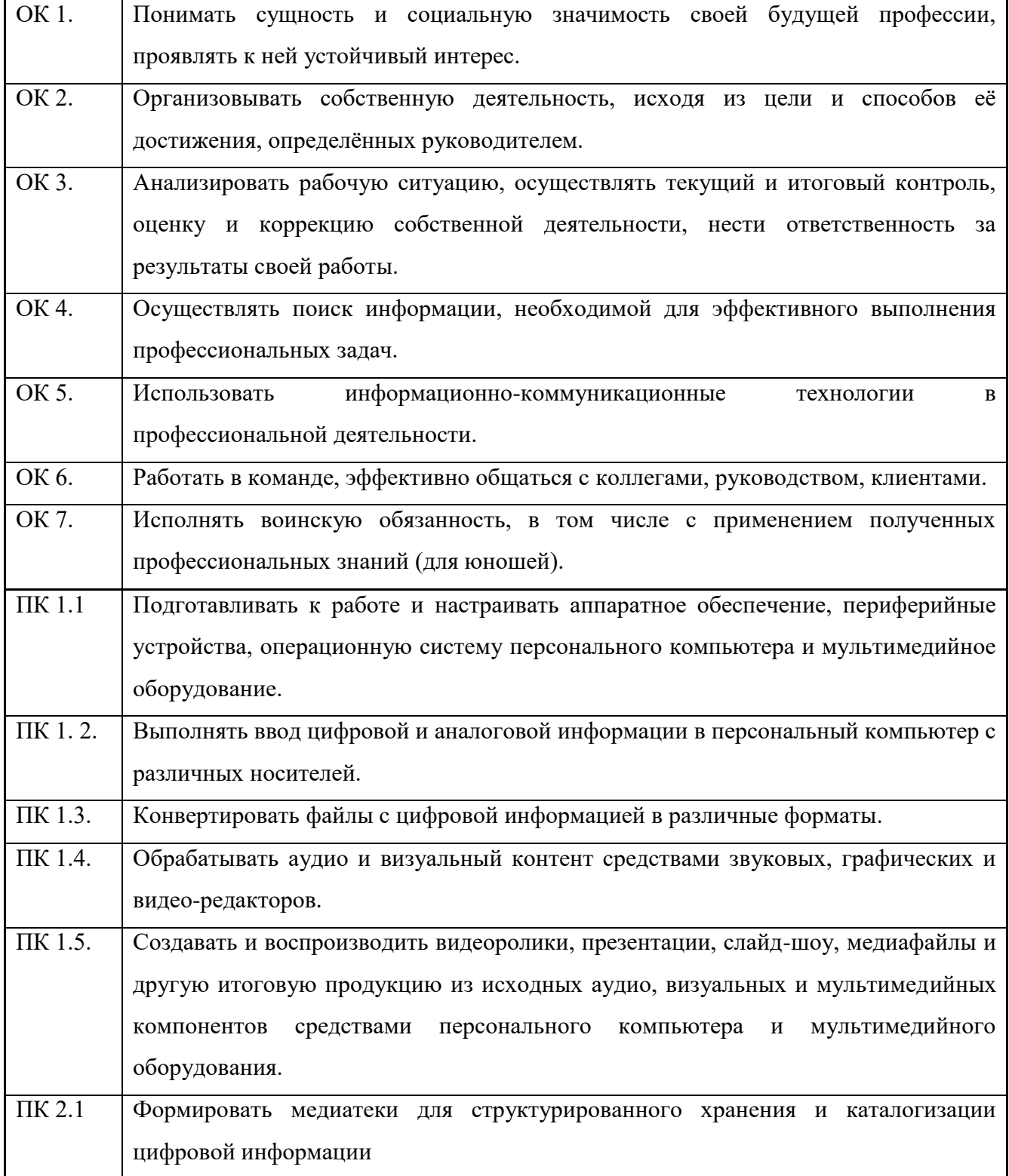

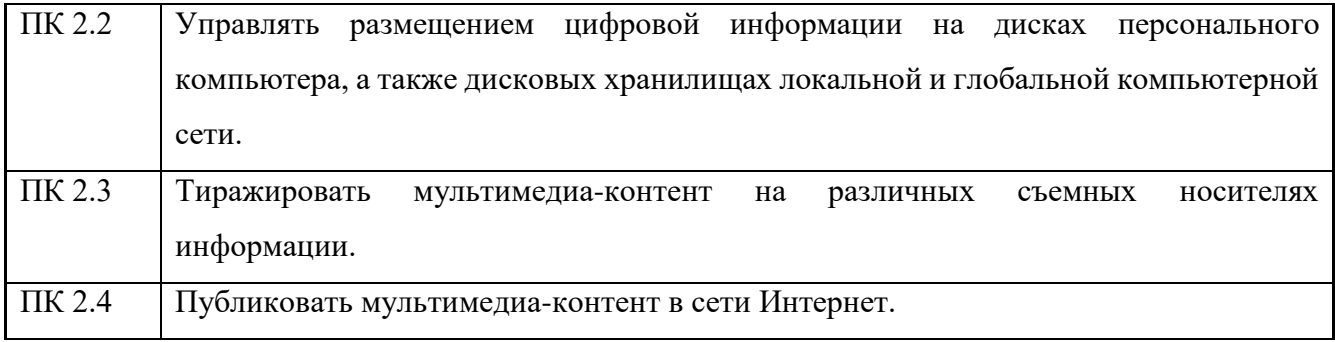

# **Личностные результаты**

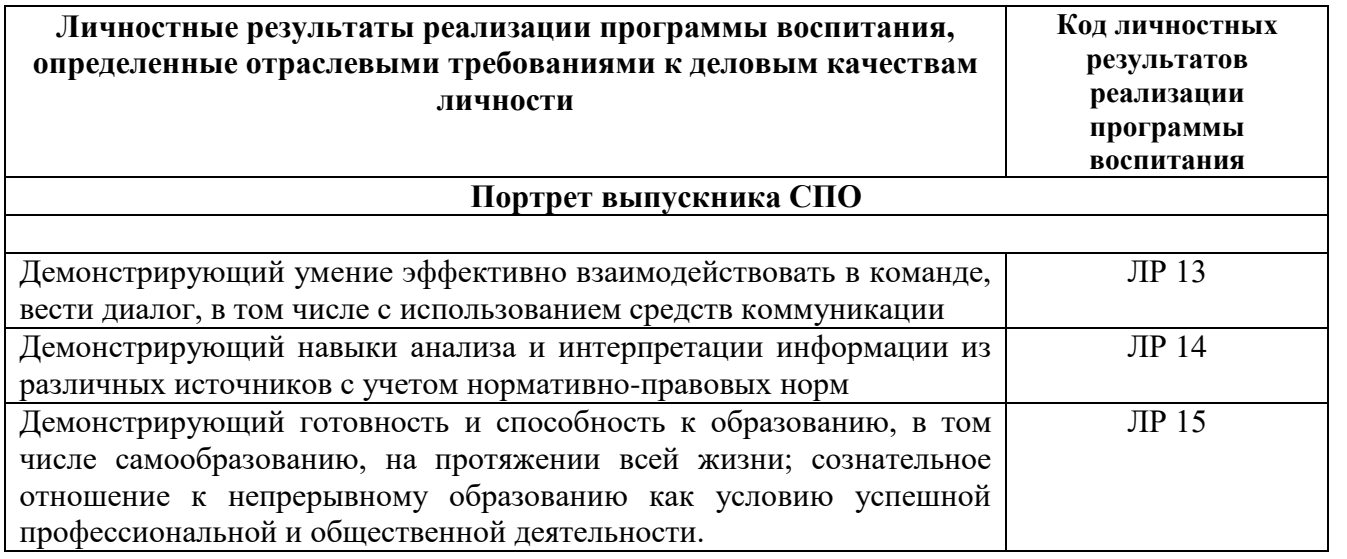

# **3. ТЕМАТИЧЕСКИЙ ПЛАН И СОДЕРЖАНИЕУЧЕБНОЙ ПРАКТИКИ**

**3.1.Тематический план учебной практики**

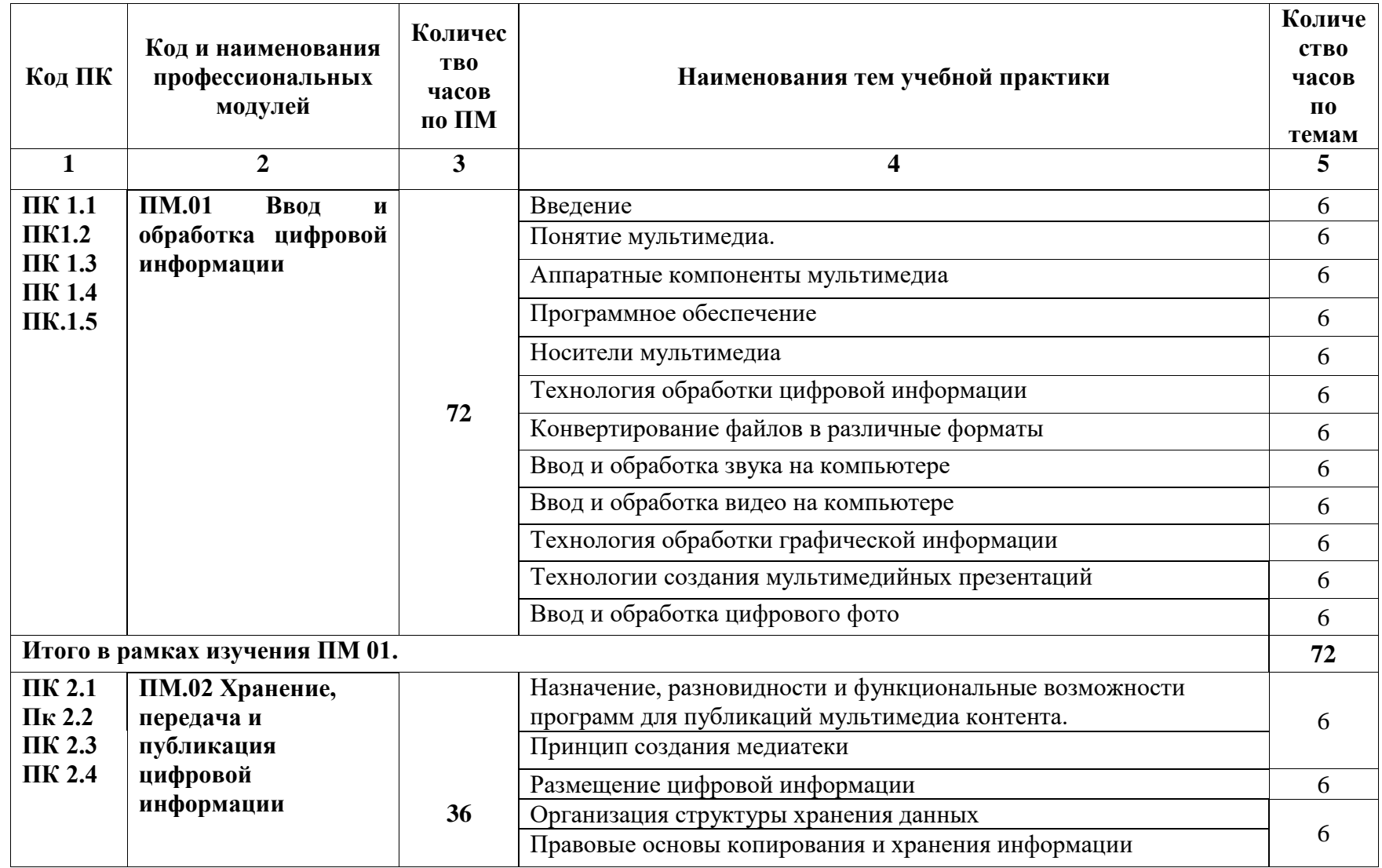

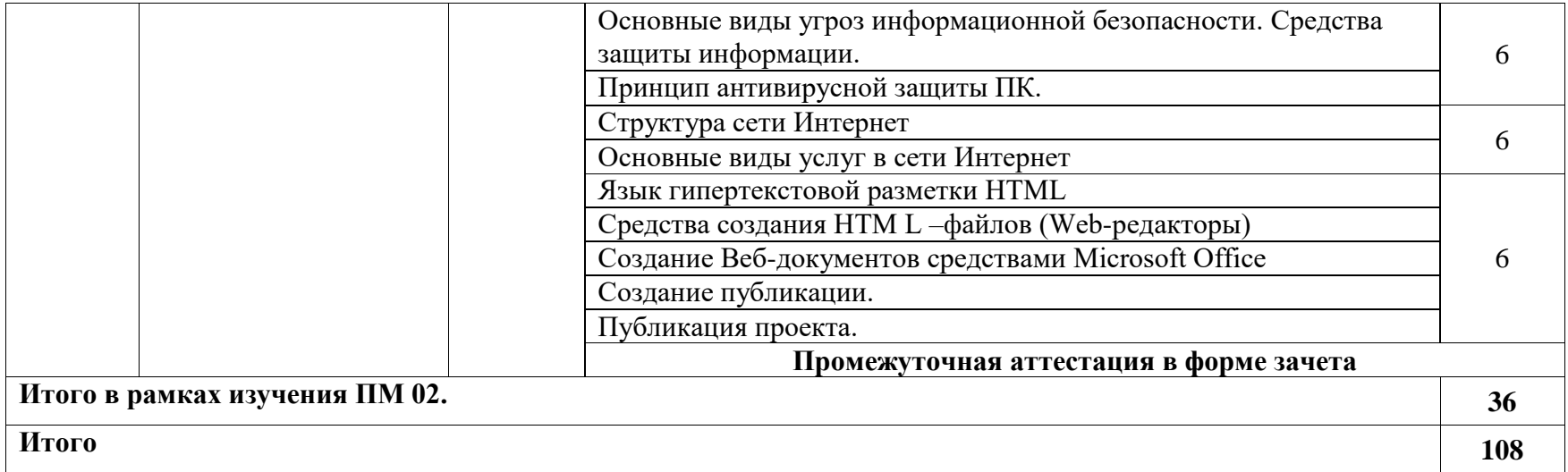

# **3.2. Содержание учебной практики**

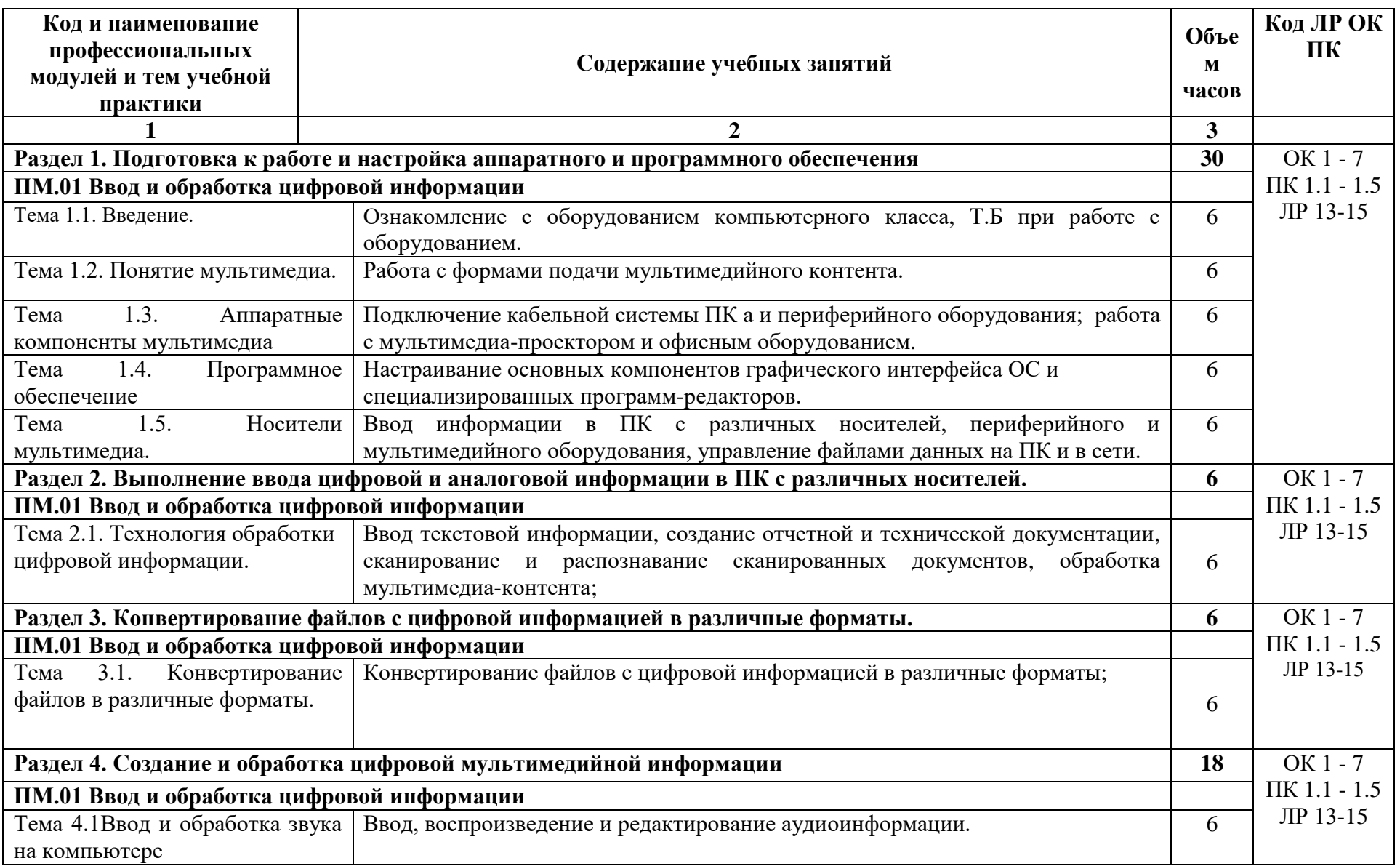

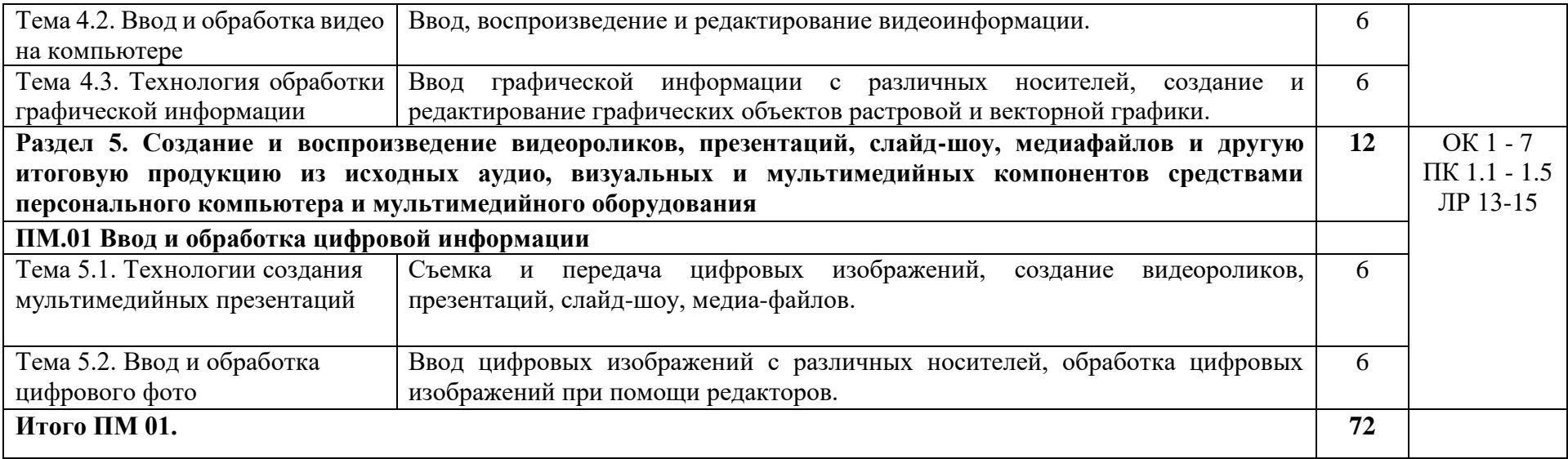

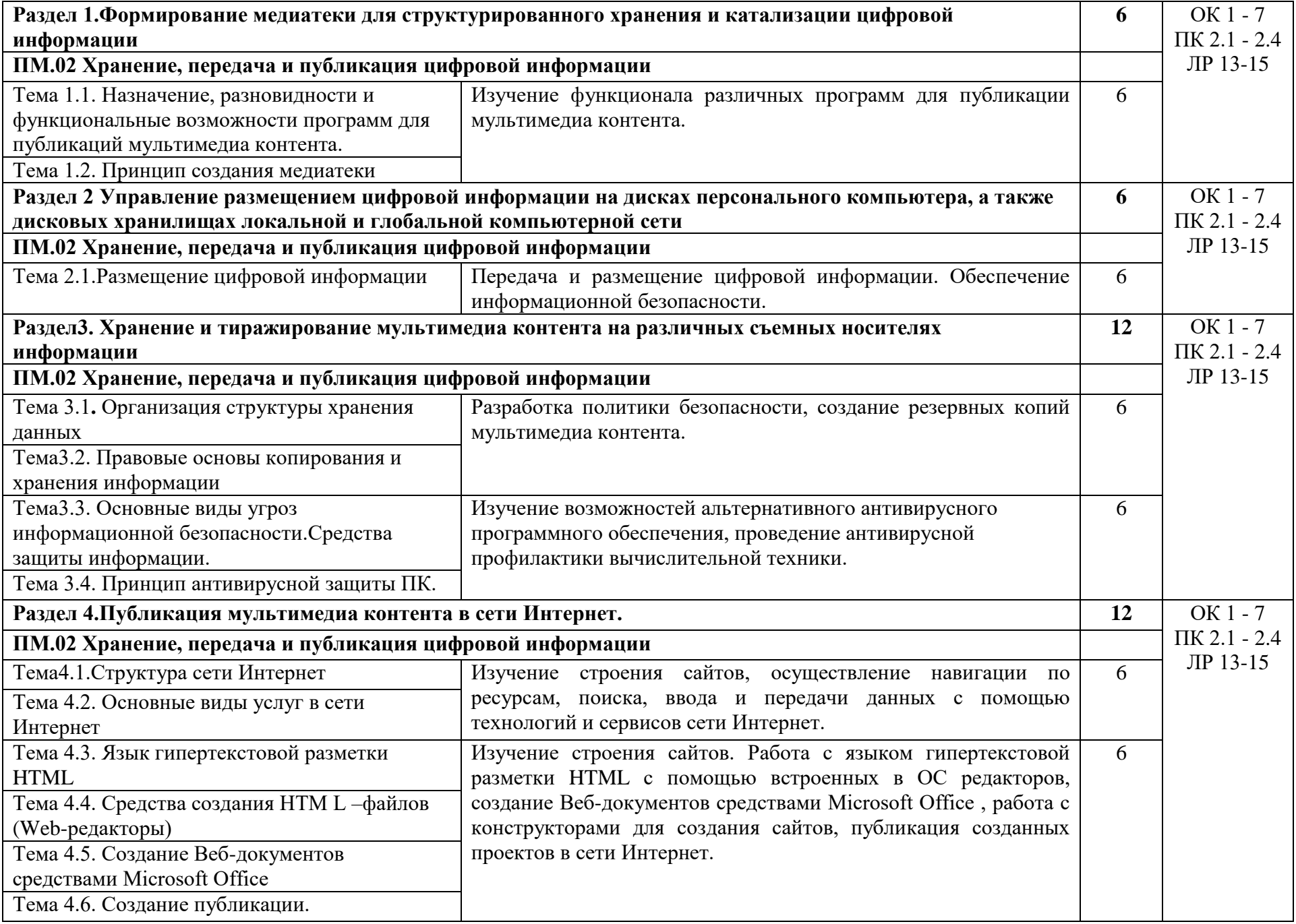

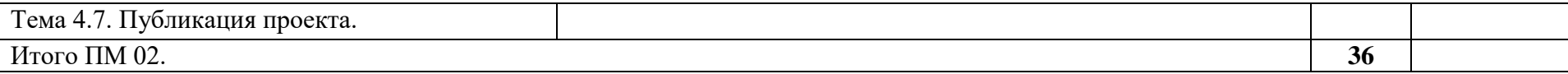

### **4. УСЛОВИЯ РЕАЛИЗАЦИИ РАБОЧЕЙ ПРОГРАММЫ УЧЕБНОЙ ПРАКТИКИ**

#### **4.1. Требования к минимальному материально-техническому обеспечению**

Реализация учебной практики предполагает наличие:

Кабинеты:

- 1. информатики и информационных технологий;
- 2. мультимедиа-технологий;

Оборудование учебного кабинета и рабочих мест кабинета:

- 1. Комплект учебно методической документации.
- 2. Компьютеры на рабочем месте обучающихся с лицензионным программным обеспечением.
- 3. Наушники и микрофон.
- 4. Компьютер преподавателя с лицензионным программным обеспечением.
- 5. Колонки (рабочее место учителя).
- 6. Микрофон (рабочее место учителя).
- 7. Мультимедийный проектор.
- 8. Лазерный принтер черно-белый.
- 9. Сканер.
- 10. Цифровая фотокамера.
- 11. Цифровая видеокамера.

Программные средства:

- 1. Операционная система Windows.
- 2. Простой текстовый редактор Блокнот (входит в состав операционной системы).
- 3. Почтовый клиент Outlook Express (входит в состав операционной системы).
- 4. Браузер Internet Explorer (входит в состав операционной системы).
- 5. Растровый редактор Paint (входит в состав операционной системы).
- 6. Антивирусная программа.
- 7. Офисное приложение Microsoft Office, включающее текстовый процессор Microsoft Word со встроенным векторным графическим редактором, программу разработки презентаций Microsoft PowerPoint, электронные таблицы Microsoft Excel, систему управления базами данных Microsoft Access.
- 8. Свободно распространяемая программная поддержка курса (Windows-CD):
	- файловый менеджер (встроен в ОС);
	- архиватор;
	- программу записи CD- и DVD-дисков;
	- браузер;

Оборудование и технологическое оснащение рабочих мест: организованное рабочее место оператора ЭВМ, ученические парты.

#### **4.2. Общие требования к организации образовательного процесса**

Учебная практика проводится мастерами производственного обучения и/или преподавателями профессионального цикла рассредоточено.

#### **4.3. Кадровое обеспечение образовательного процесса**

Реализация учебной практики должна обеспечиваться педагогическими кадрами, имеющими среднее профессиональное или высшее образование, соответствующее профилю преподаваемого модуля. Мастера производственного обучения должны иметь на 1 - 2 разряда по профессии рабочего выше, чем предусмотрено ФГОС СПО для выпускников. Опыт деятельности в организациях соответствующей профессиональной сферы является обязательным для преподавателей, отвечающих за освоение обучающимся профессионального учебного цикла, эти преподаватели и мастера производственного обучения получают дополнительное профессиональное образование по программам повышения квалификации, в том числе в форме стажировки в профильных организациях не реже 1 раза в 3 года.

# **5. КОНТРОЛЬ И ОЦЕНКА РЕЗУЛЬТАТОВ ОСВОЕНИЯ ПРОГРАММЫ УЧЕБНОЙ ПРАКТИКИ**

**Контроль и оценка** результатов освоения учебной практики осуществляется руководителем практики в процессе проведения учебных занятий, самостоятельного выполнения обучающимися заданий, выполнения практических проверочных работ. В результате освоения учебной практики в рамках профессиональных модулей обучающиеся проходят промежуточную аттестацию в форме дифференцированного зачета.

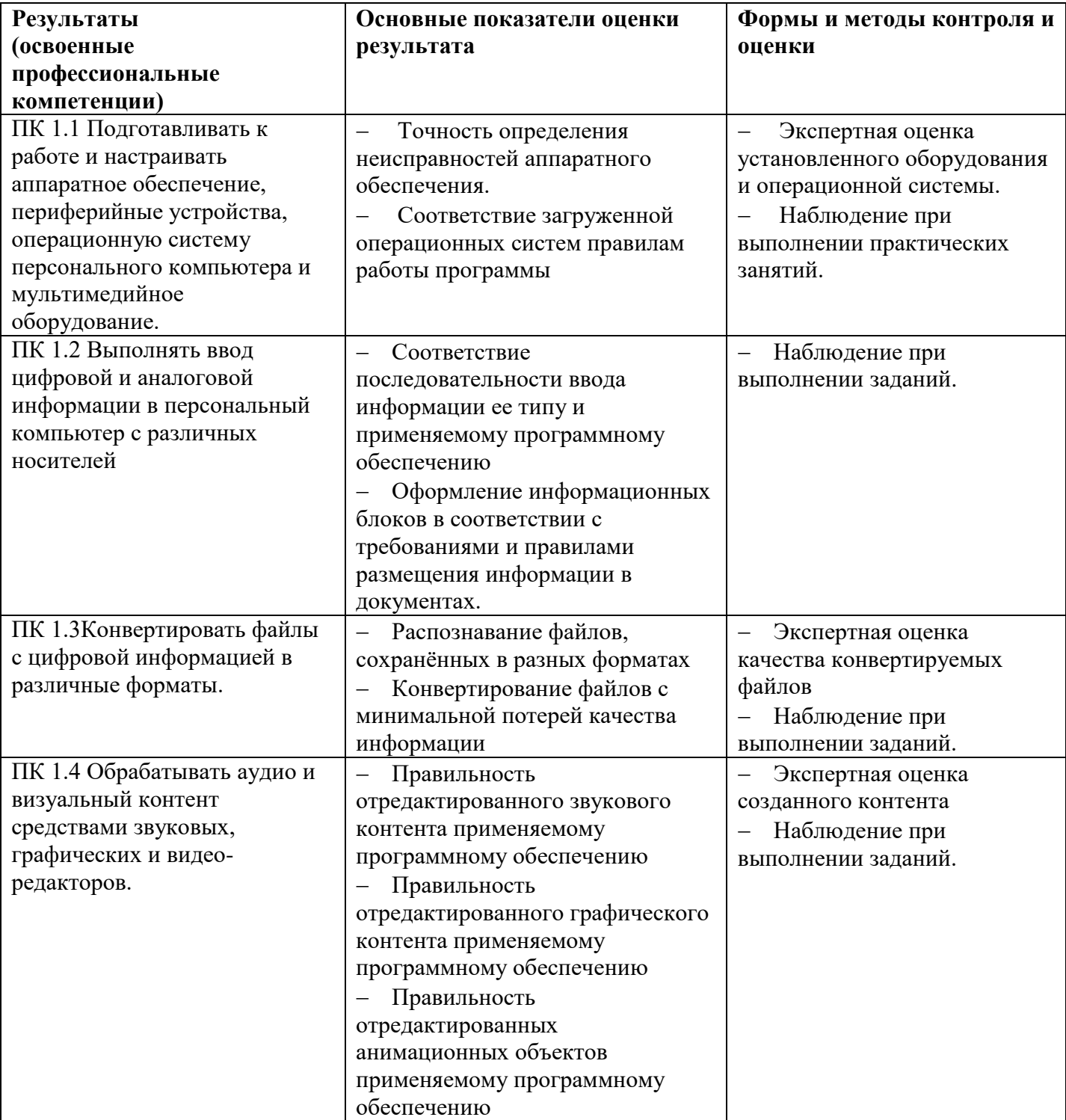

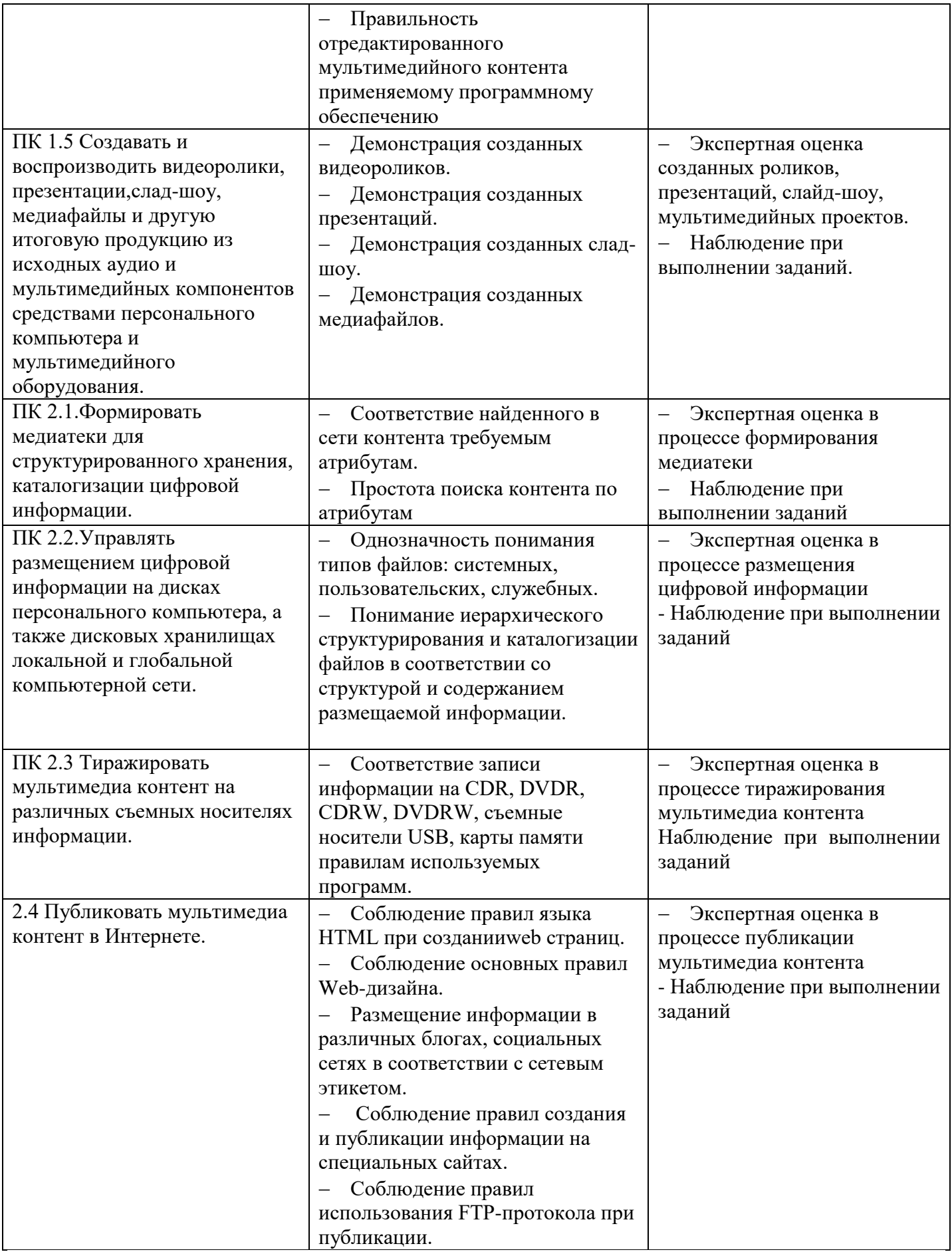